## mod\_dosdetector

<http://c-brains.jp/blog/wsg/10/06/24-134947.php>

```
yum install httpd-devel
 cd /usr/local/src
 wget http://downloads.sourceforge.net/project/moddosdetector/moddosdetector/version-0.2
/mod_dosdetector-0.2.tar.gz?use_mirror=jaist
 tar -xzvf mod_dosdetector-0.2.tar.gz
 cd /usr/local/src/mod_dosdetector-0.2
 make
 make install
```
/etc/httpd/conf/httpd.conf

 $#$  favicon  $\mathbb{R}$  favicon  $\mathbb{R}$  AddType image/vnd.microsoft.icon .ico LoadModule dosdetector\_module /usr/lib64/httpd/modules/mod\_dosdetector.so  $#$  DoSDetection On DoSPeriod 5 DoSThreshold 10 DoSHardThreshold 20 DoSBanPeriod 30 DoSTabl eSi ze 100 DoSIgnoreContentType ^(image/|application/|text/javascript|text/css) LogFormat "%{SuspectHardDoS}e %h %l %u %t \"%r\" %>s %b \"%{Referer}i\" \"%{User-Agent}i\"" dosdetector CustomLog logs/dos\_suspect\_log dosdetector env=SuspectDoS RewriteEngine On RewriteCond %{ENV: SuspectHardDoS} =1 RewriteRule .\* - [R=503,L]

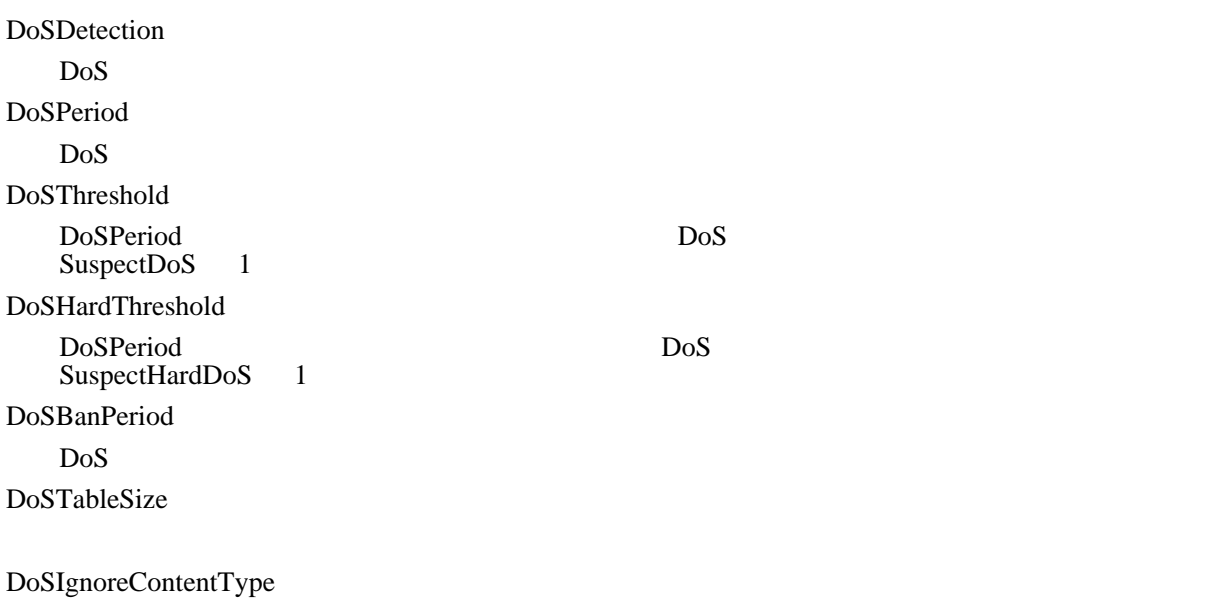

ErrorDocument 503 "Server is busy."